**STADT BECKUM DER BÜRGERMEISTER**

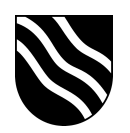

## **iPad Koffer laden**

Silbernes Modell:

- Schließen Sie das Stromkabel hinten am Koffer an
- Öffnen Sie den Deckel des Koffers
- Achten Sie darauf das der Kippschalter auf "I" steht und drücken Sie einmal auf den grünen Knopf
- Die iPads werden nun geladen

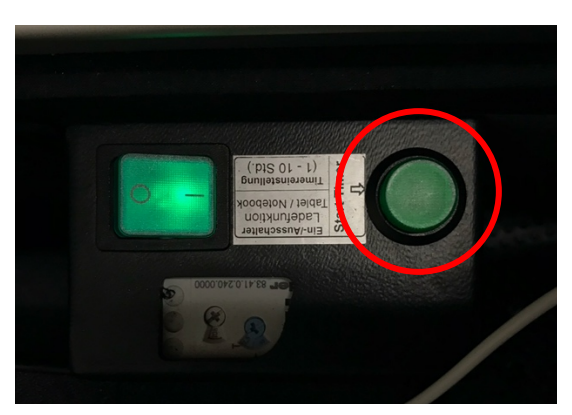

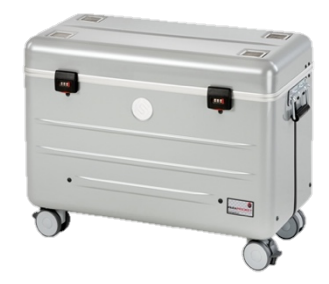

Schwarzes Modell:

- Schließen Sie das Stromkabel hinten am Koffer an
- Öffnen Sie den Deckel des Koffers
- Drücken Sie einmal auf dem rechten Knopf "Start / Stopp" unter dem Display
- Die iPads werden nun geladen

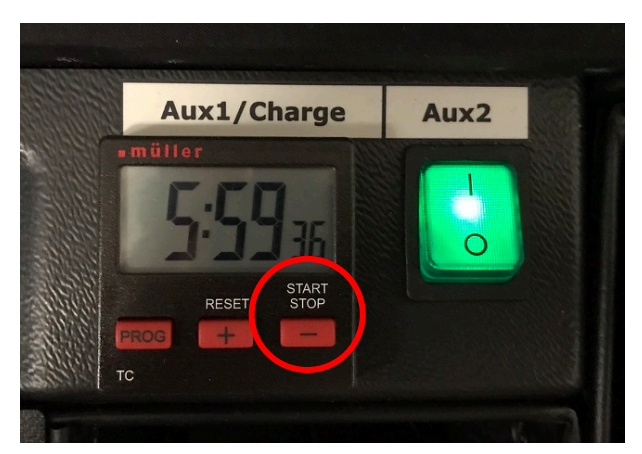

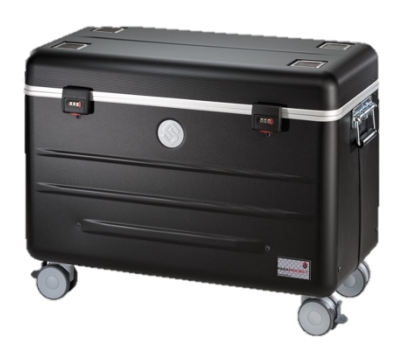